# 28

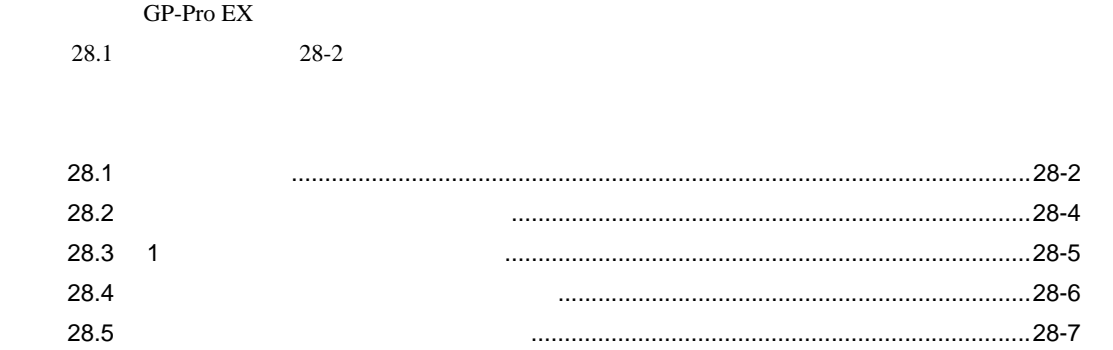

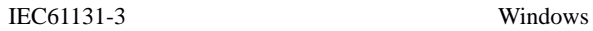

<span id="page-1-0"></span>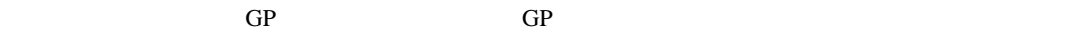

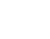

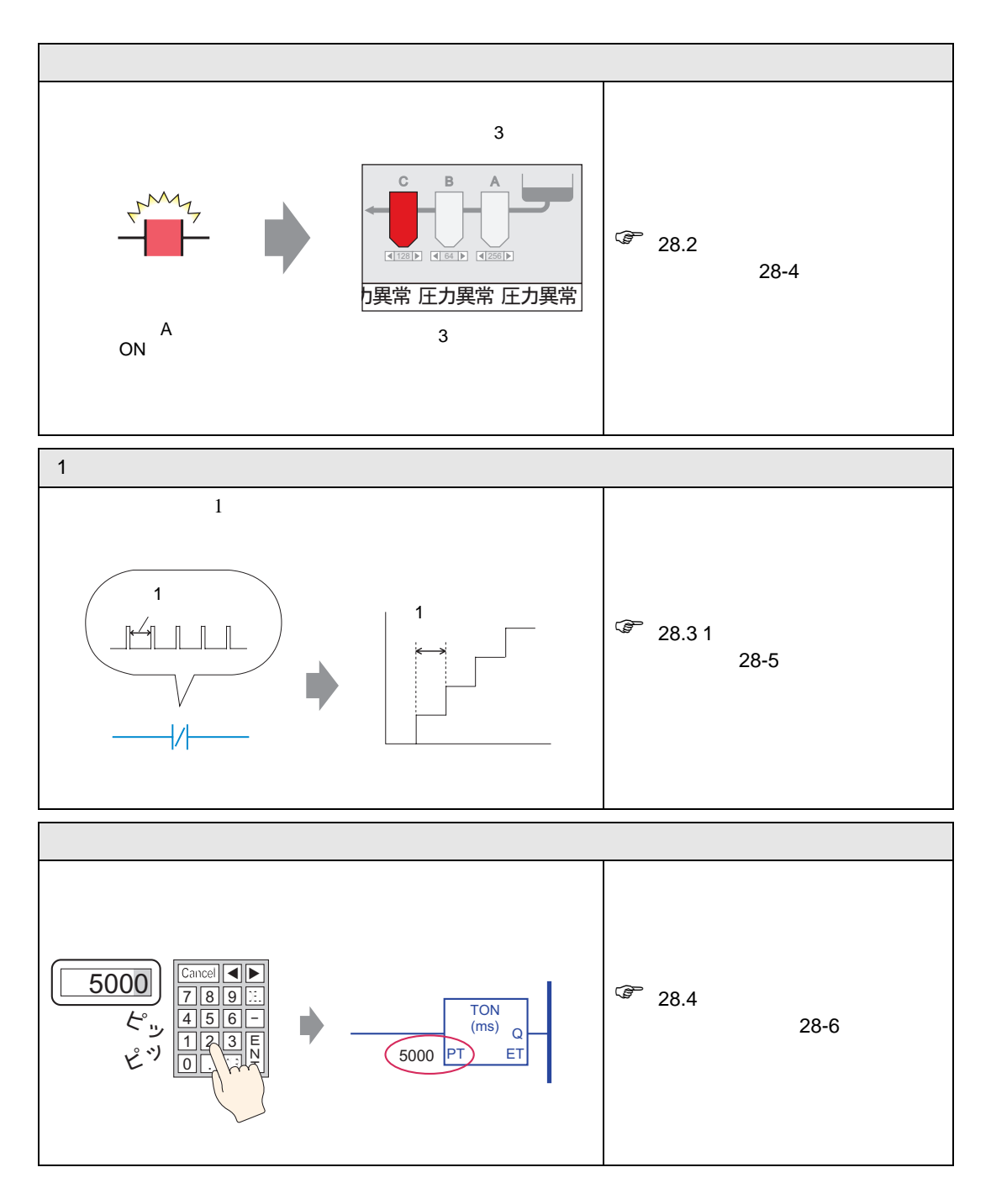

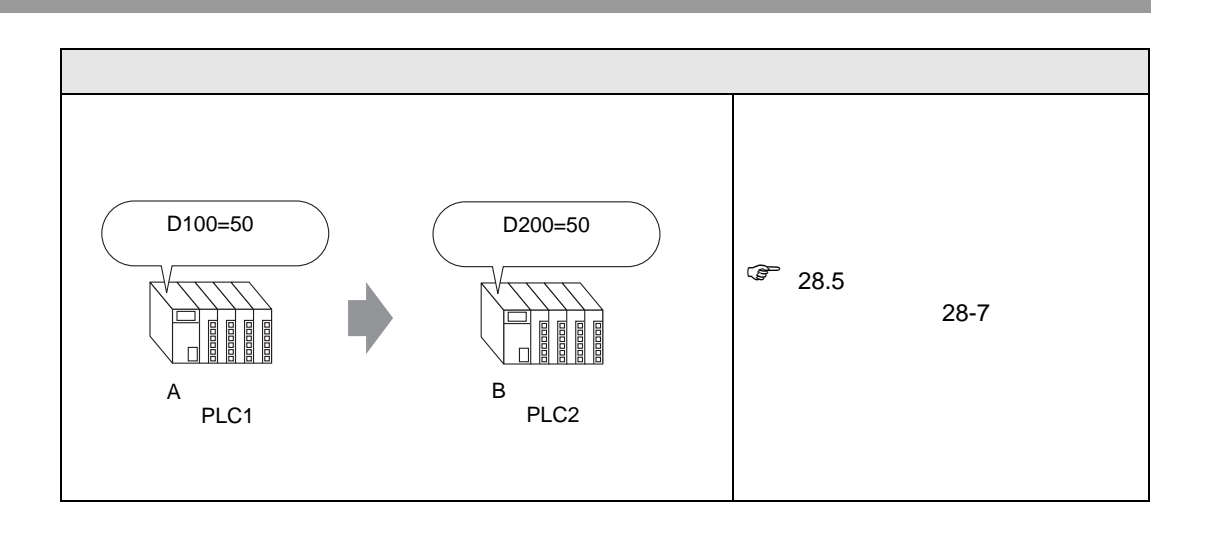

<span id="page-3-0"></span> $28.2.1$ 

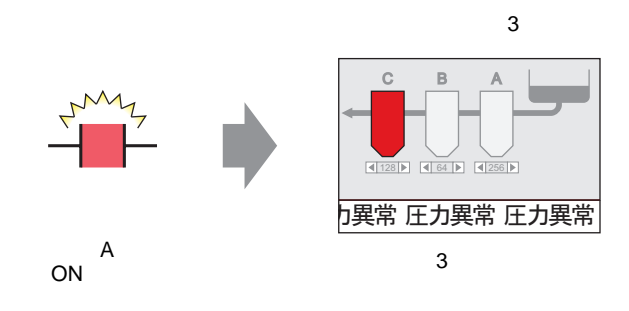

#H\_ChangeScreenNo

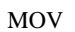

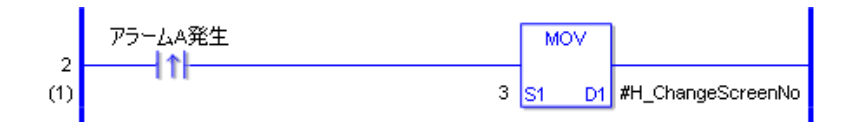

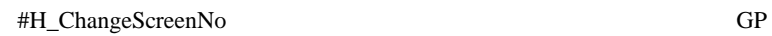

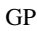

1. A ON #H\_ChangeScreenNo 3  $2. \hspace{2.5cm} 3$ 

#### 1  $\blacksquare$

## <span id="page-4-0"></span> $28.3$  1

 $28.3.1$ 

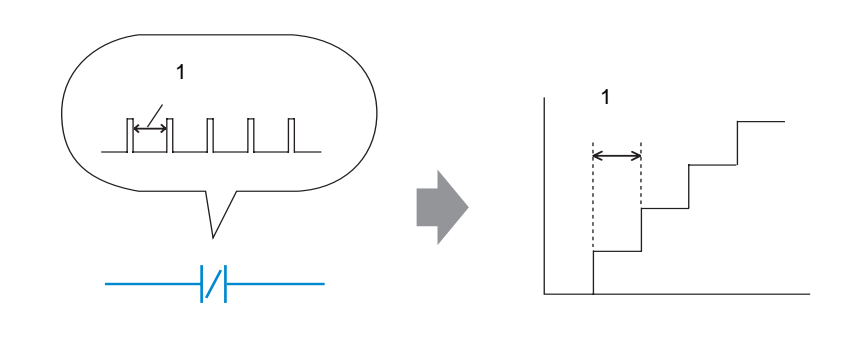

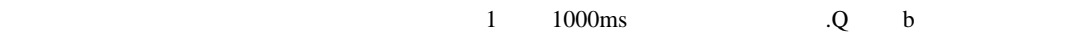

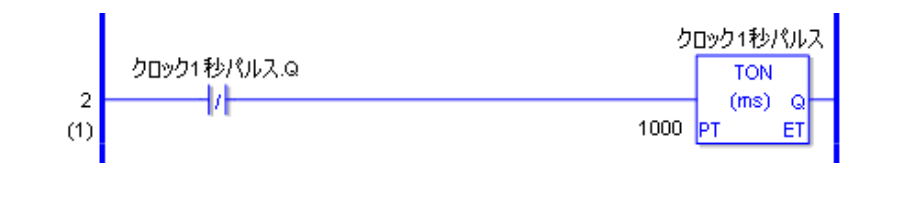

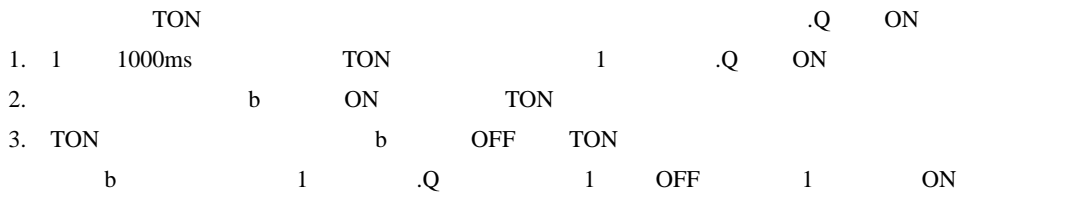

<span id="page-5-0"></span>28.4.1

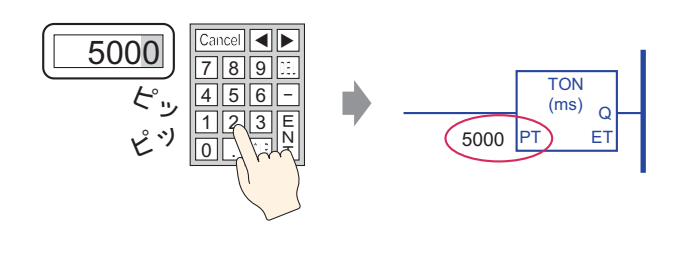

 $5 \times 5000 \text{ms}$ 

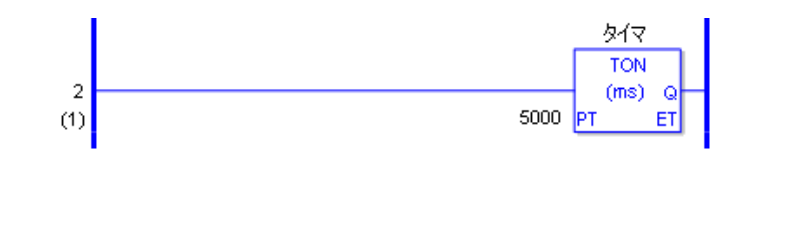

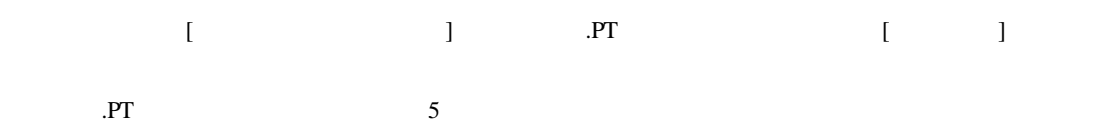

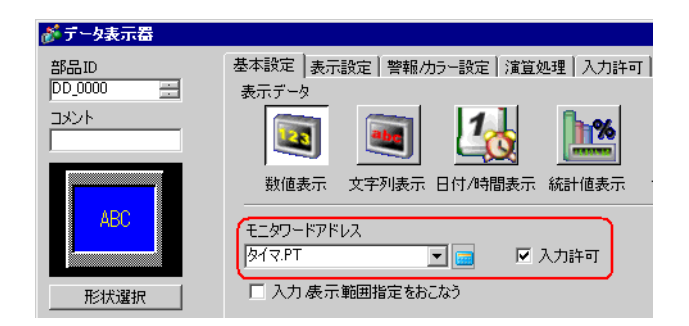

<span id="page-6-0"></span> $28.5.1$ 

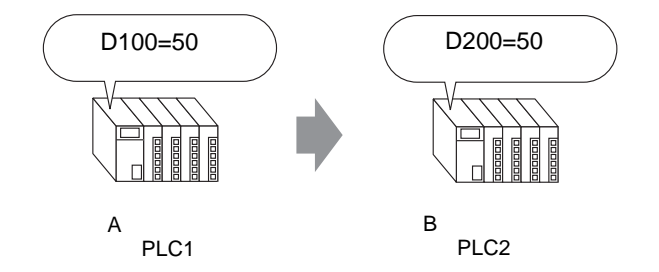

 $MOV$ 

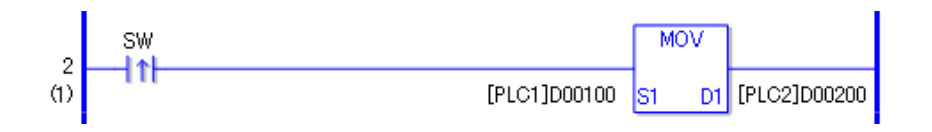

ON [PLC1]D0100 [PLC2]D0200

# *Memo*